# **Threads**

### **Threads on illinmisjenm01@10.234.147.11:** Number = 632, Maximum = 669, Total started = 24,498

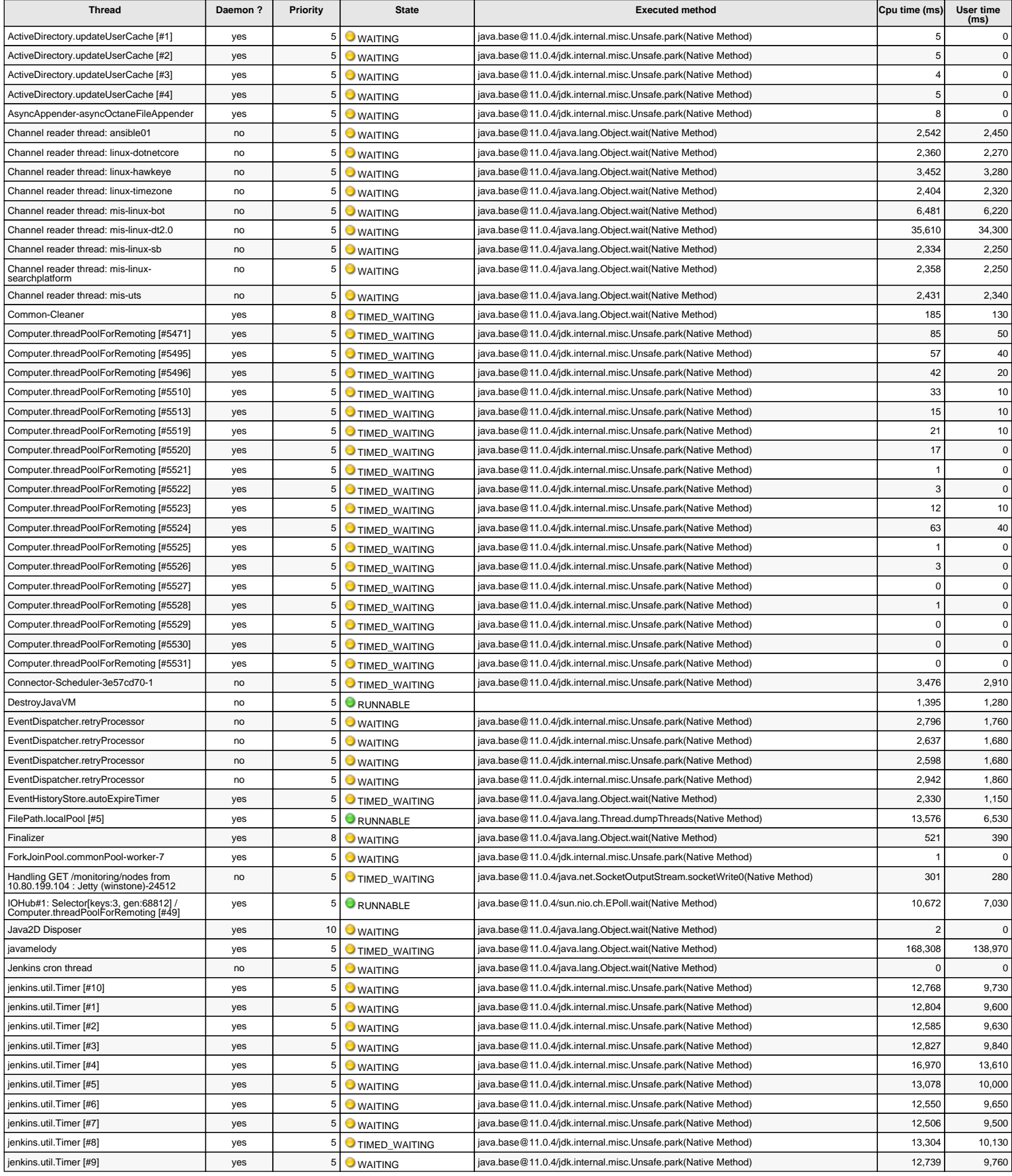

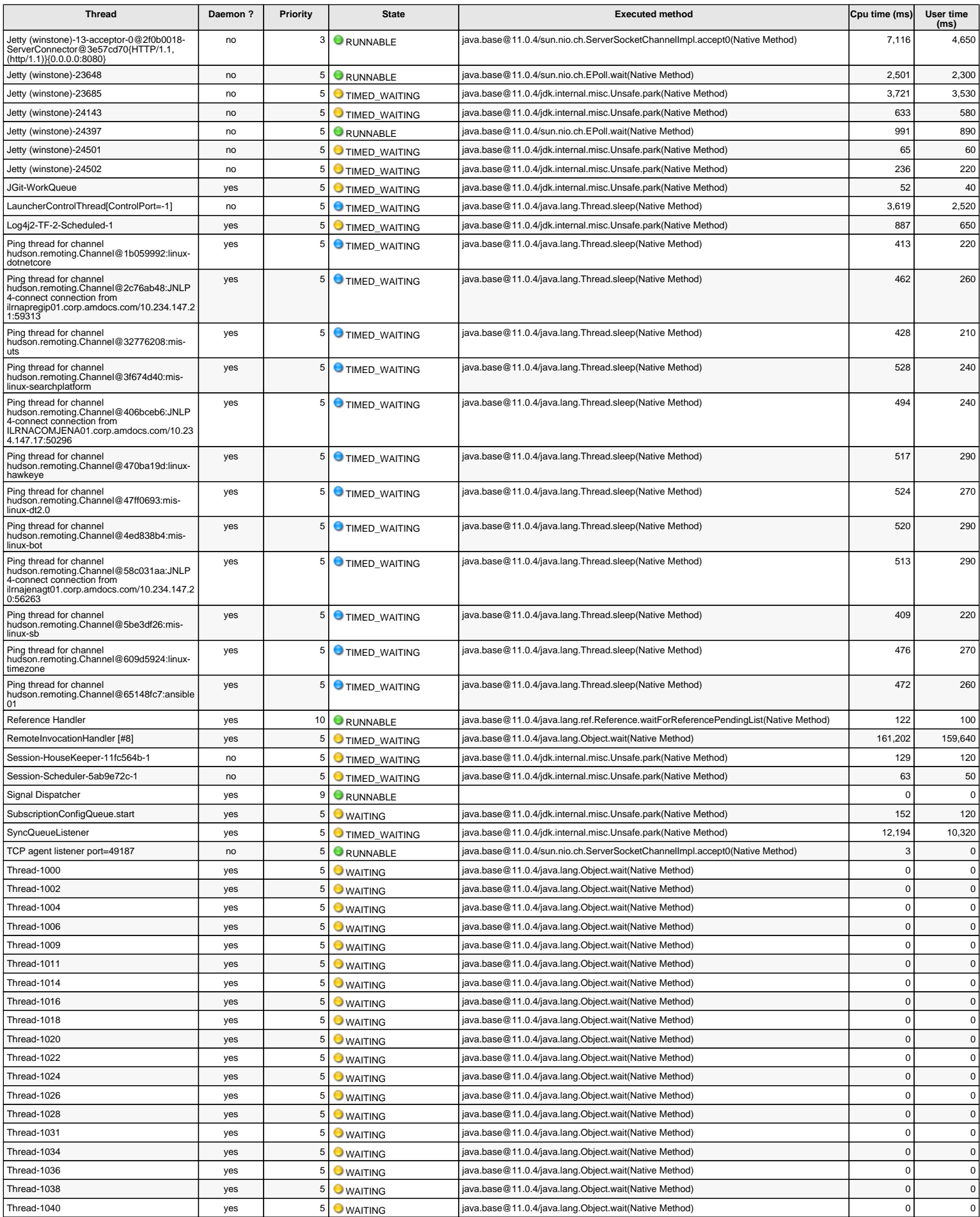

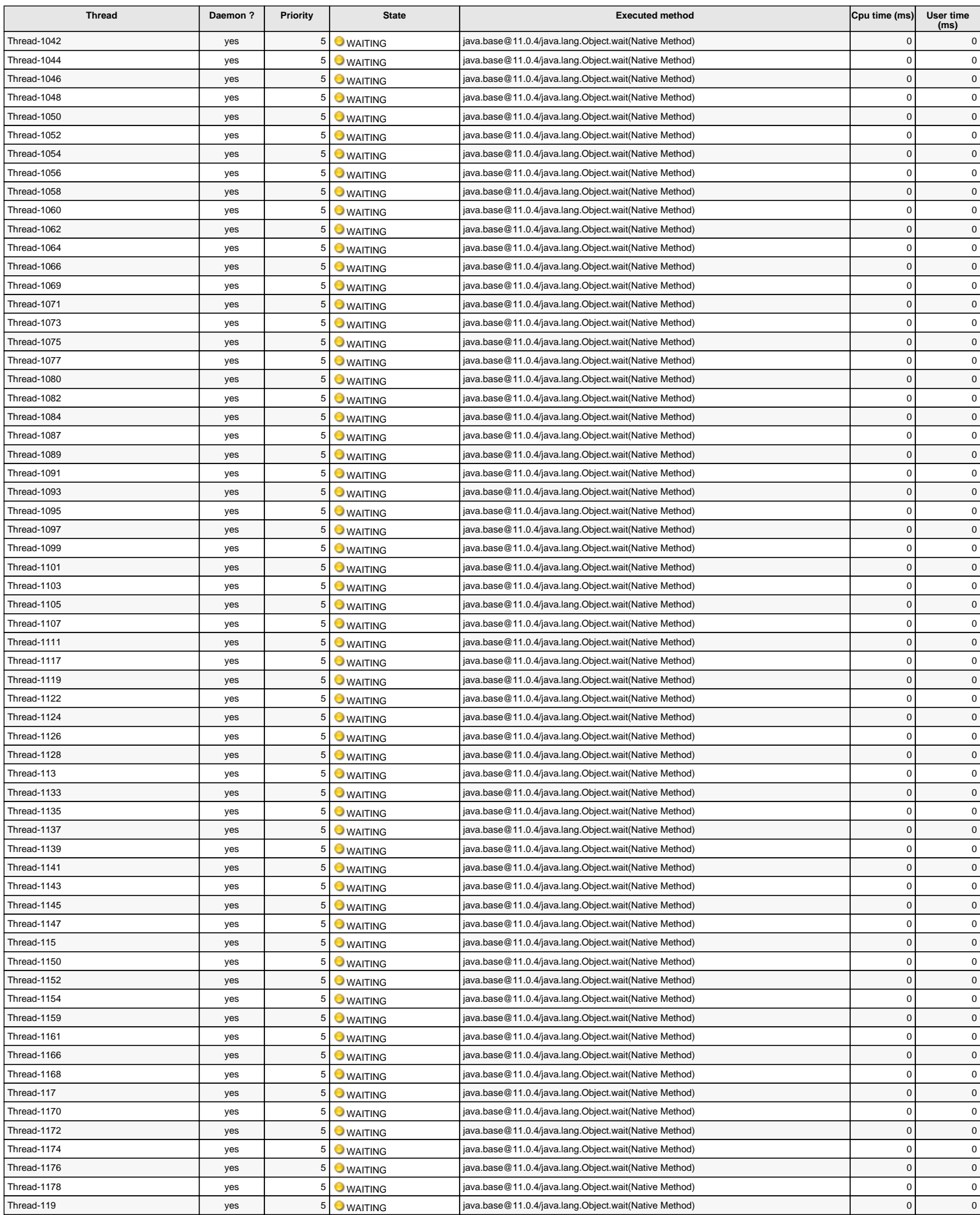

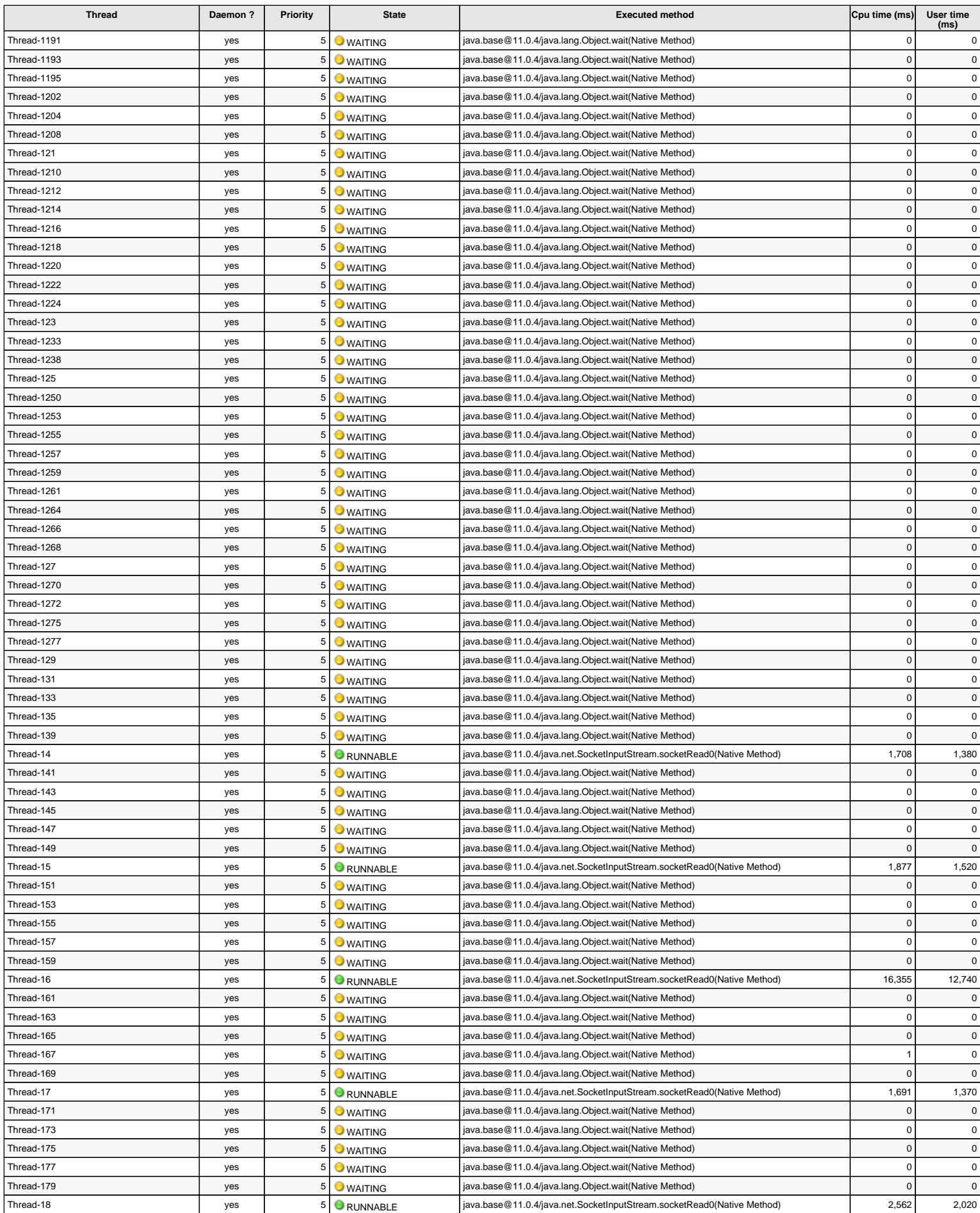

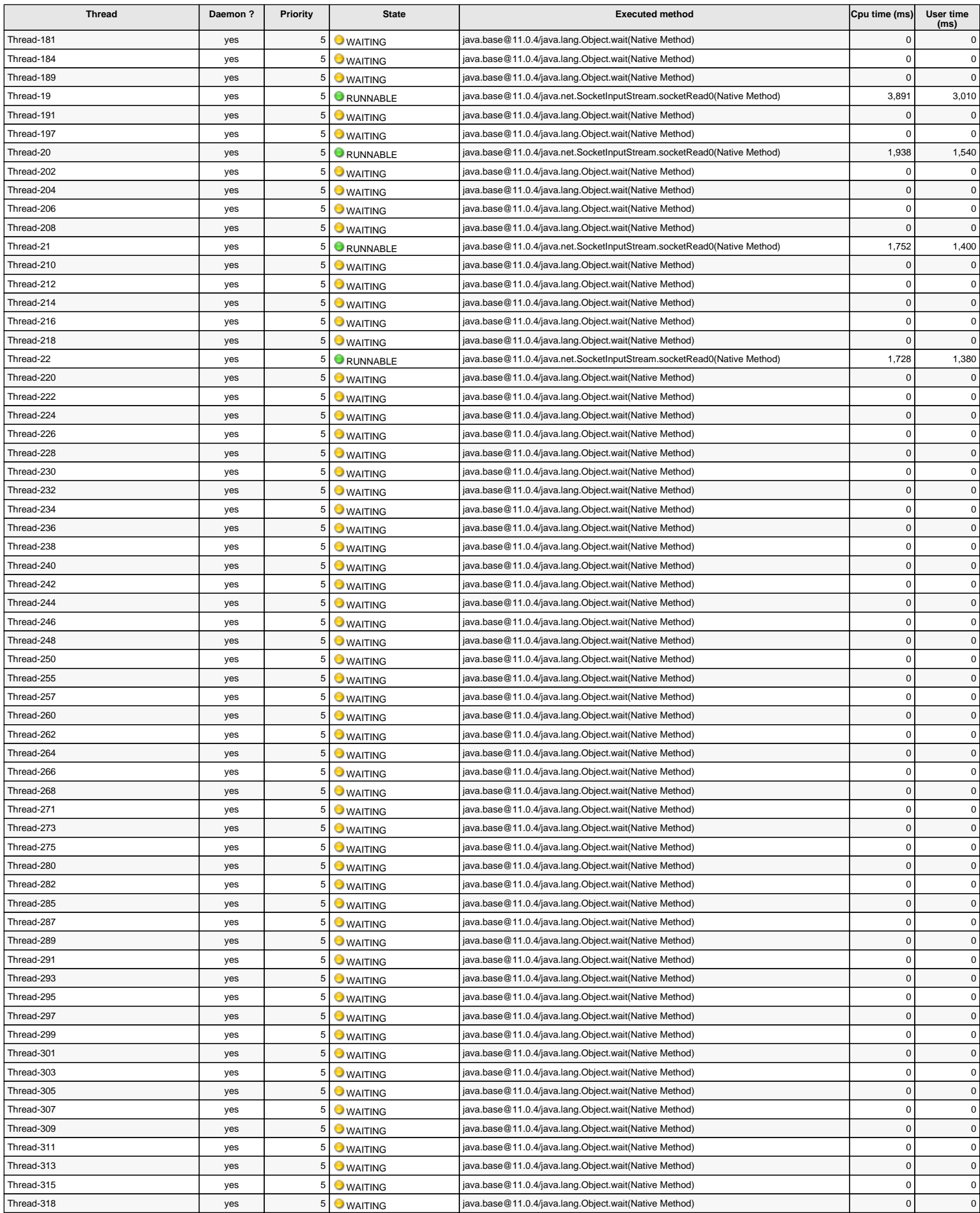

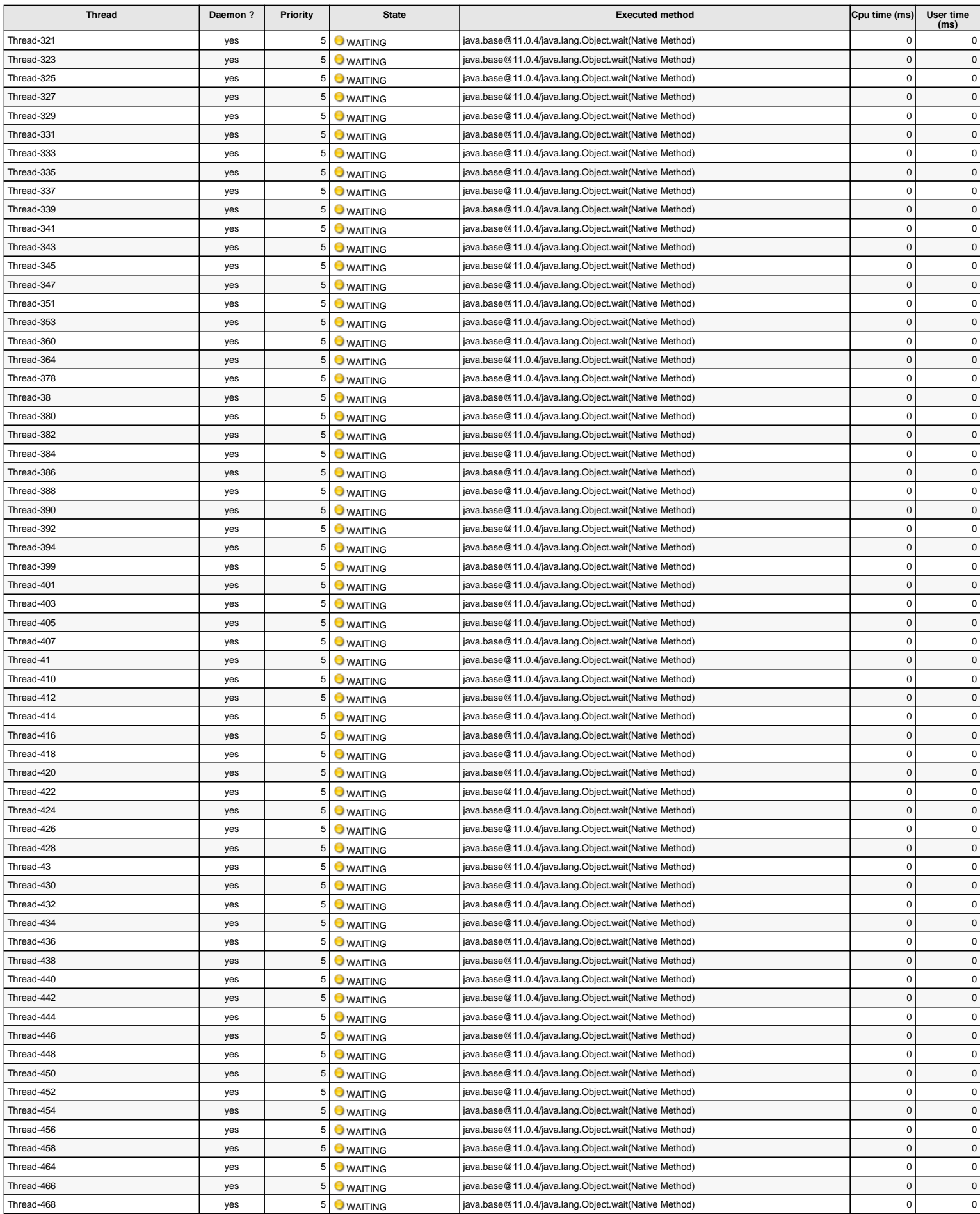

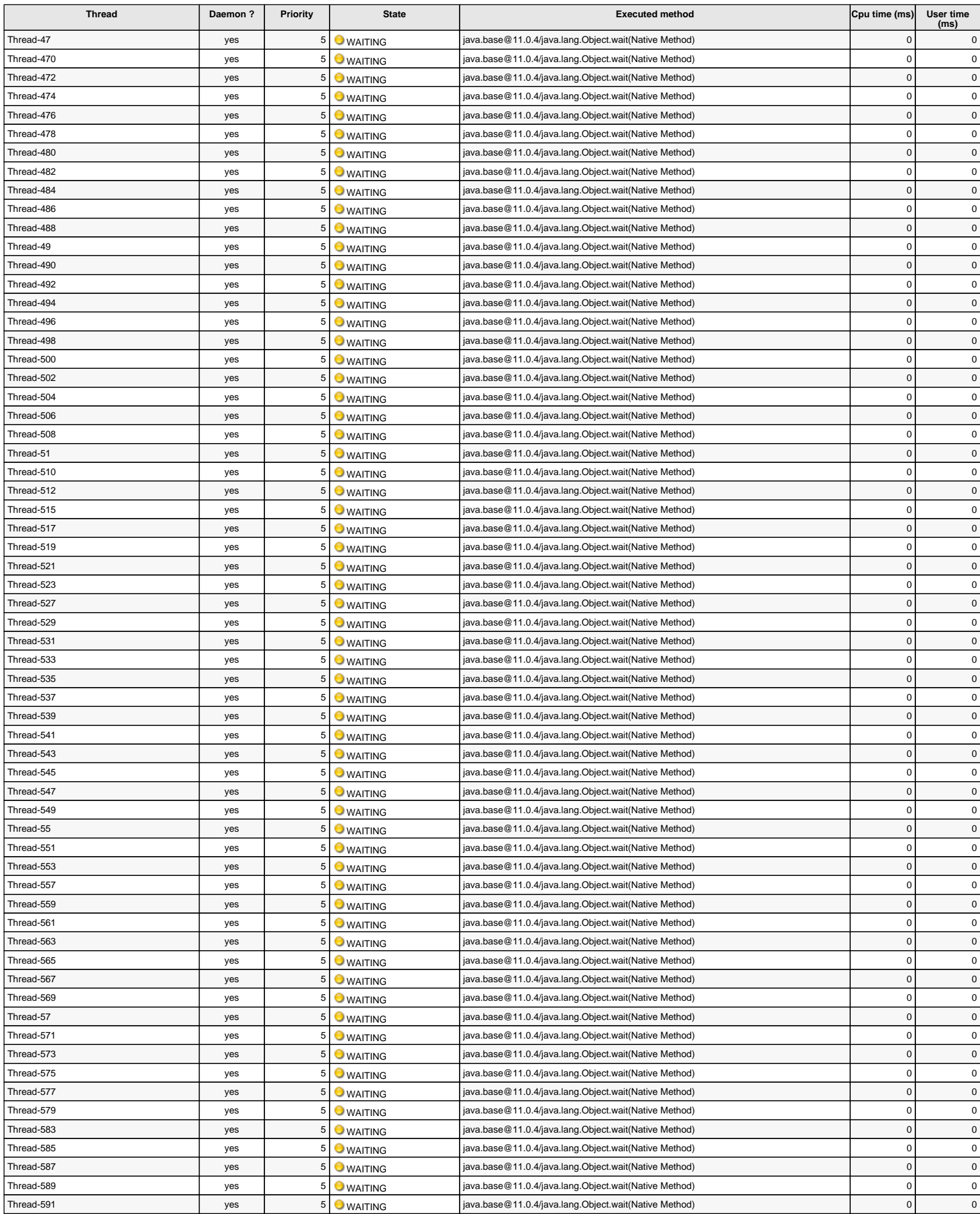

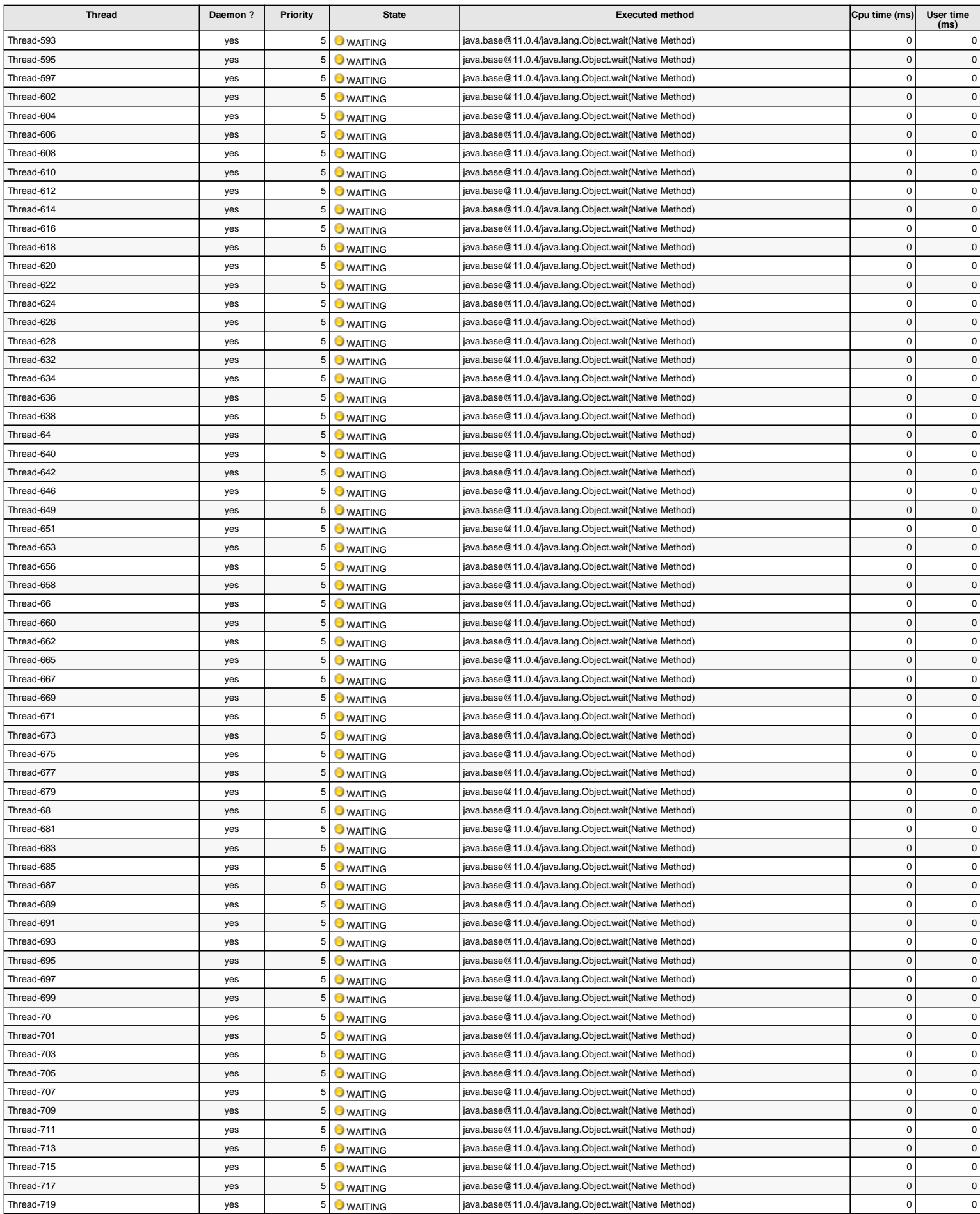

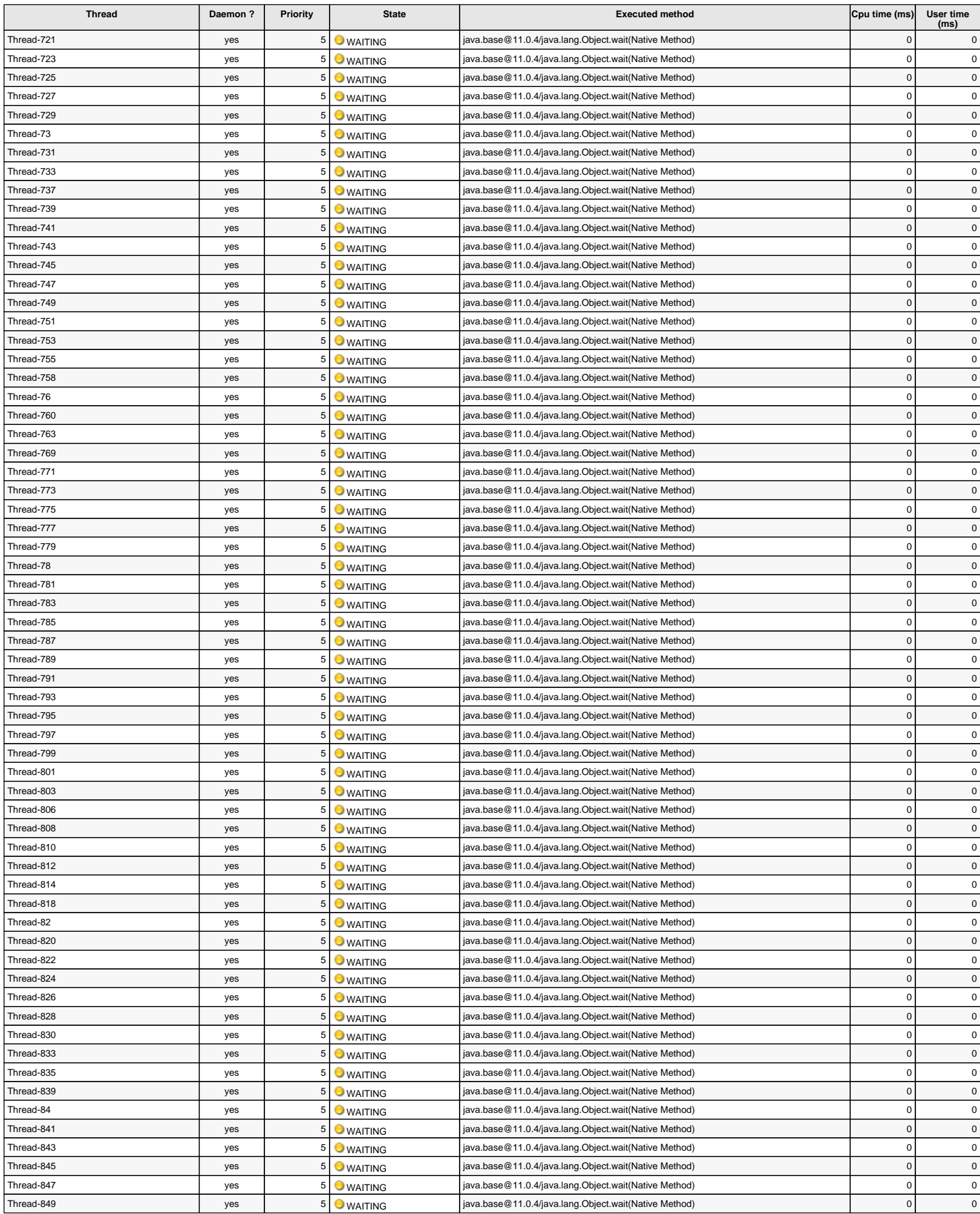

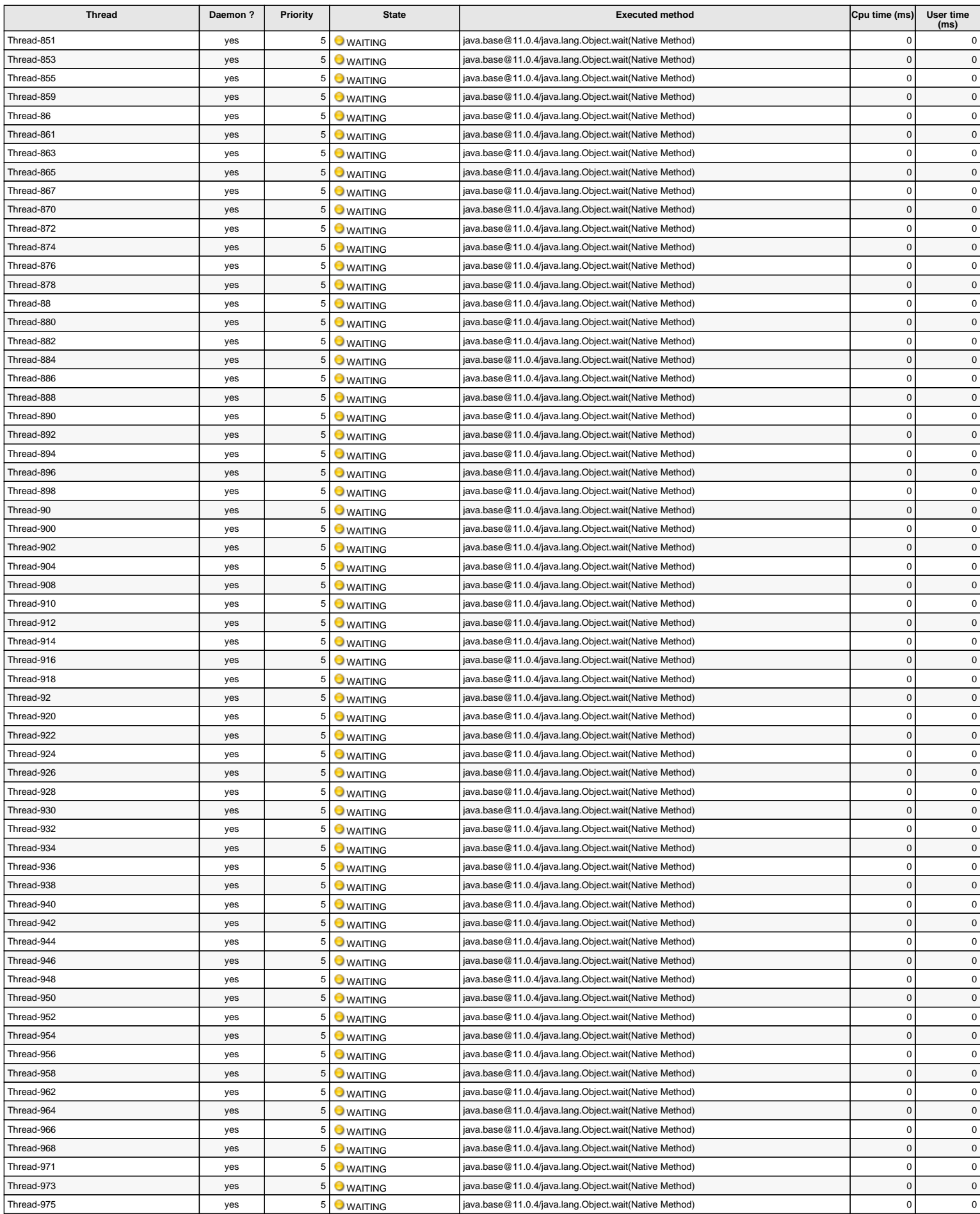

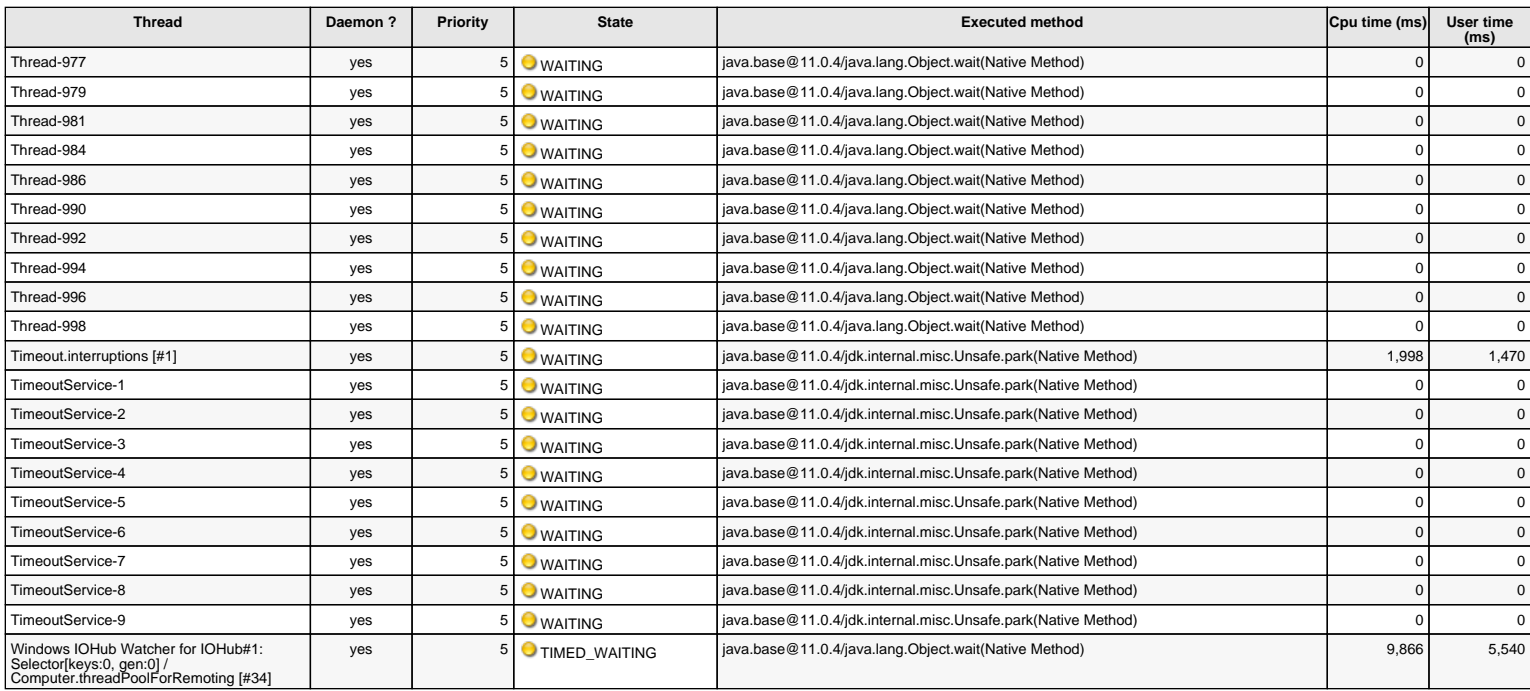

The cpu times and user times of these threads are measured from the start of the server

### **Threads on ILRNACOMJENA01@10.234.147.17:** Number = 15, Maximum = 63, Total started = 2,280

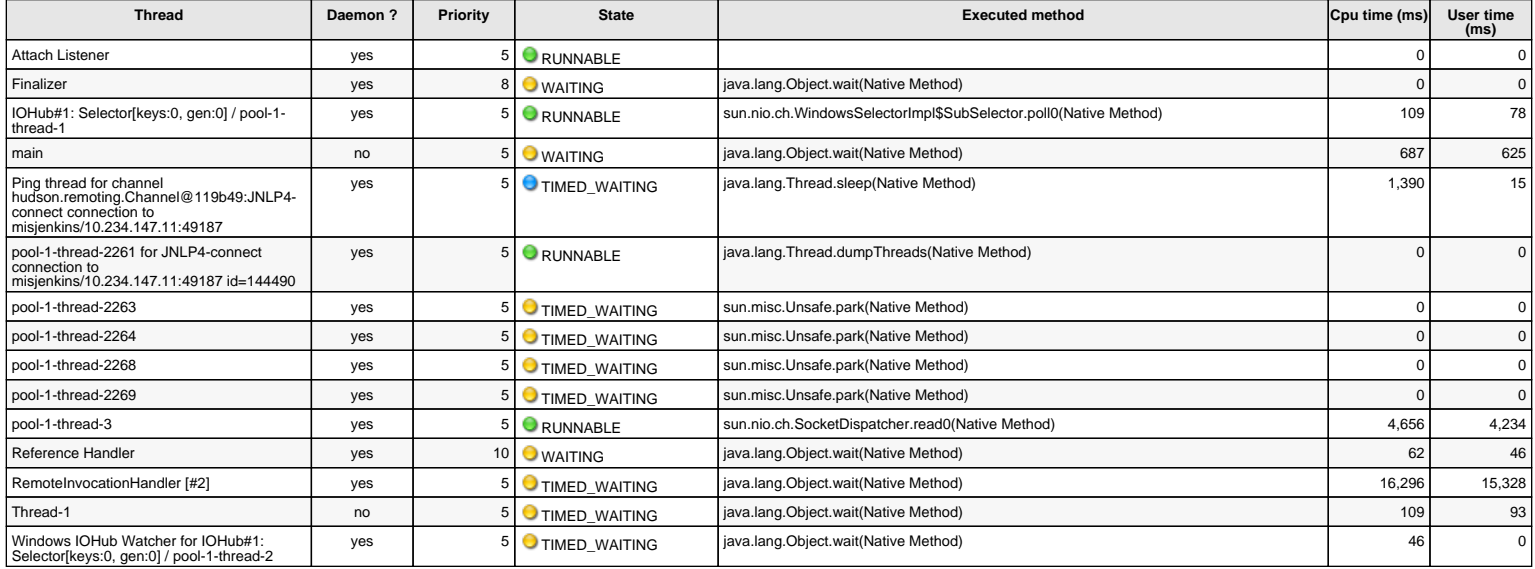

The cpu times and user times of these threads are measured from the start of the server

### **Threads on illincomjena01@10.234.145.25:** Number = 11, Maximum = 30, Total started = 3,237

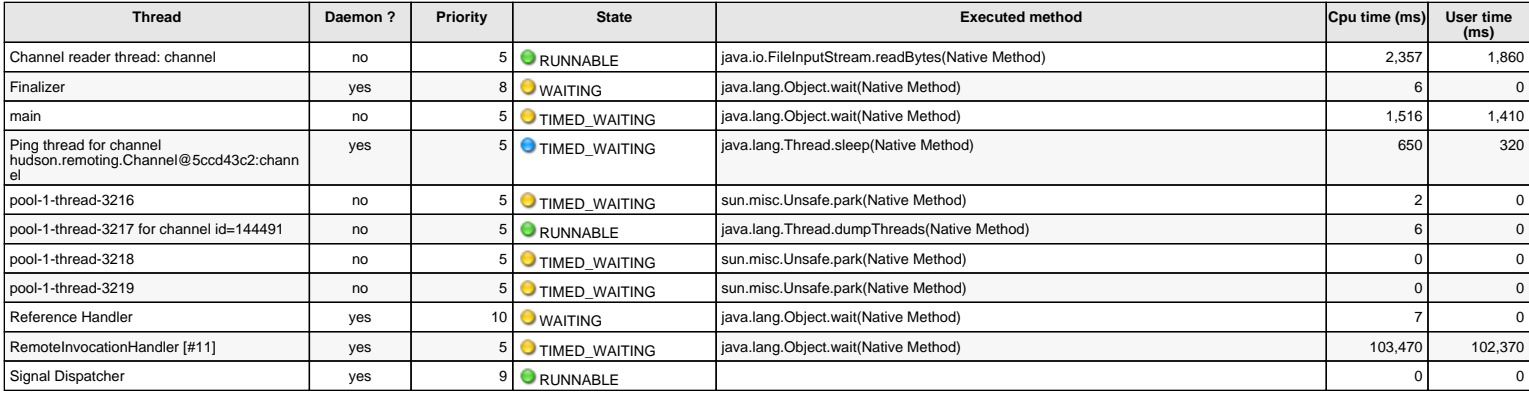

#### **Threads on ilrnajenagt01@10.234.147.20:** Number = 14, Maximum = 65, Total started = 2,632

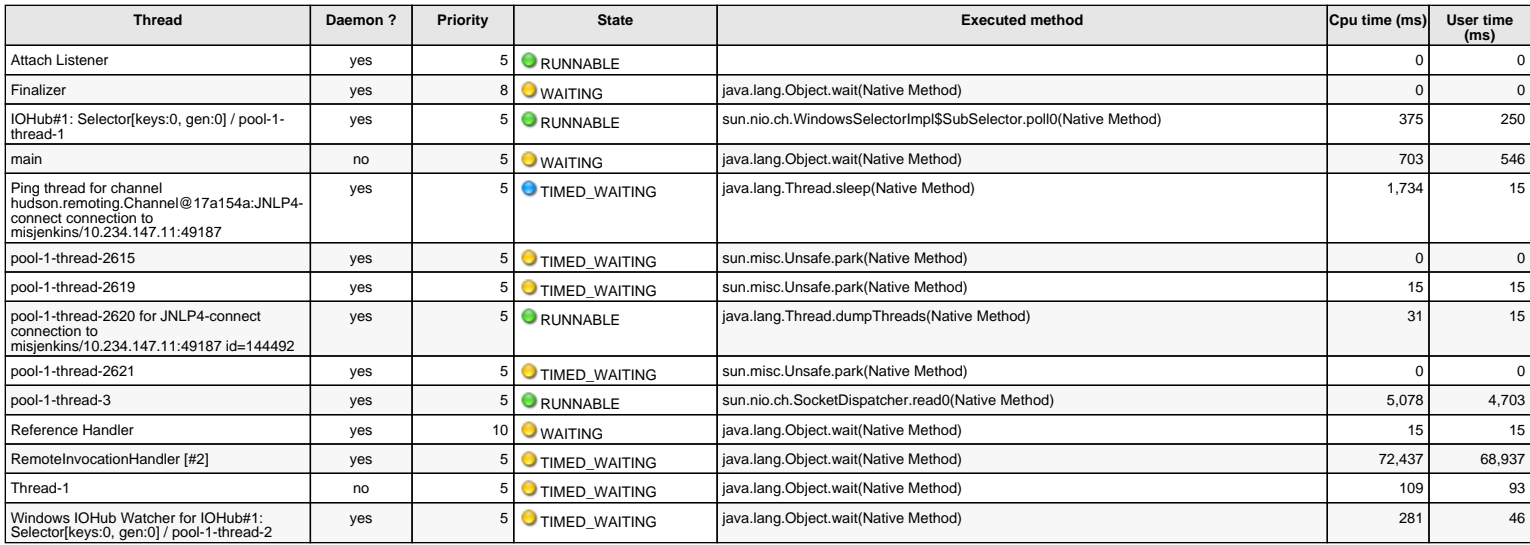

The cpu times and user times of these threads are measured from the start of the server

#### **Threads on illinmisjena01.corp.amdocs.com@10.234.147.12:** Number = 12, Maximum = 42, Total started = 3,368

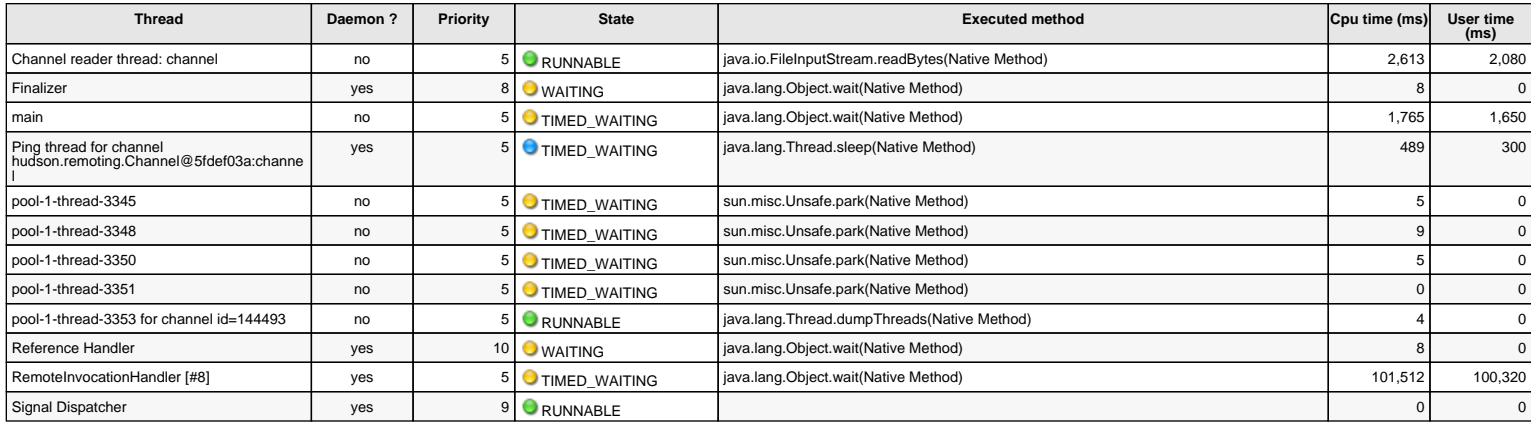

The cpu times and user times of these threads are measured from the start of the server

### **Threads on illinjenacinsagt01@10.102.5.209:** Number = 22, Maximum = 39, Total started = 3,554

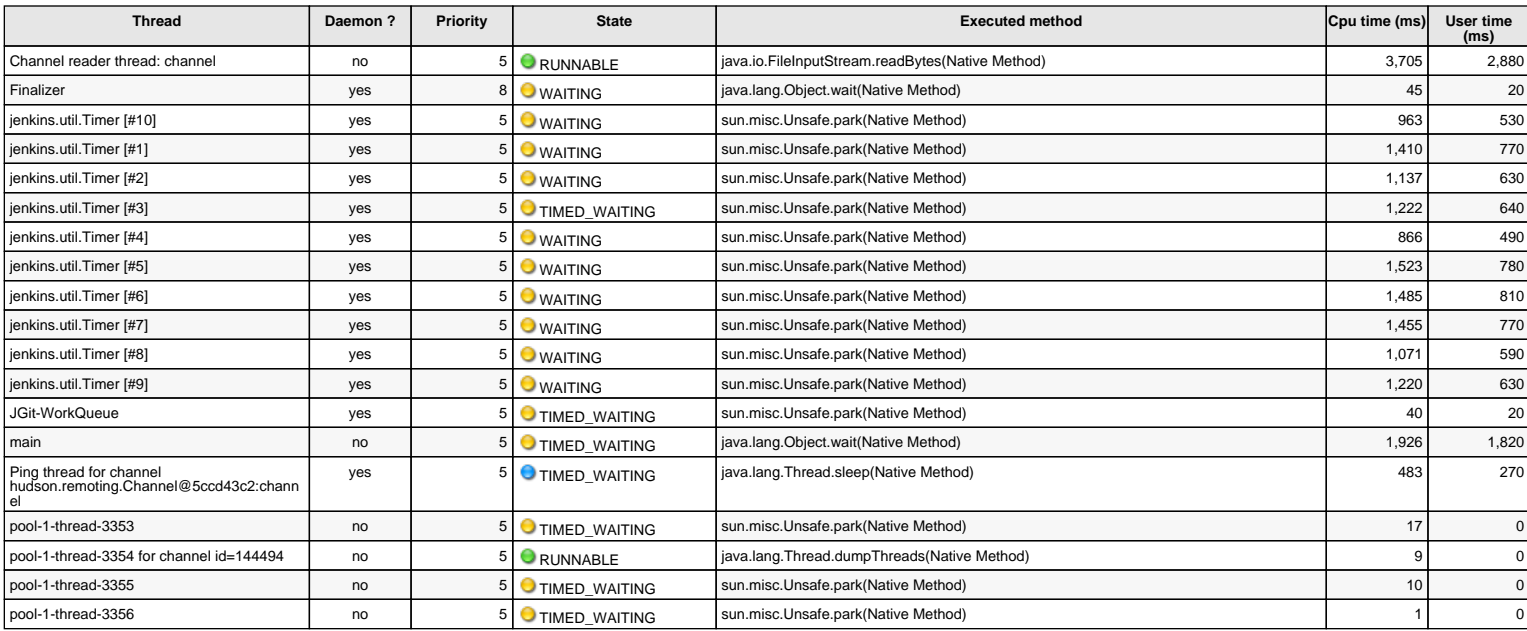

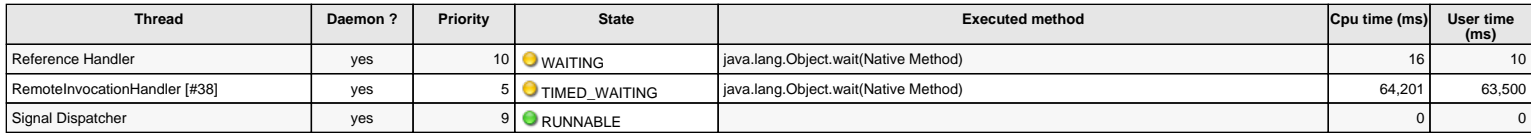

The cpu times and user times of these threads are measured from the start of the server

#### **Threads on illintzjenagt01@10.234.147.33:** Number = 12, Maximum = 53, Total started = 4,293

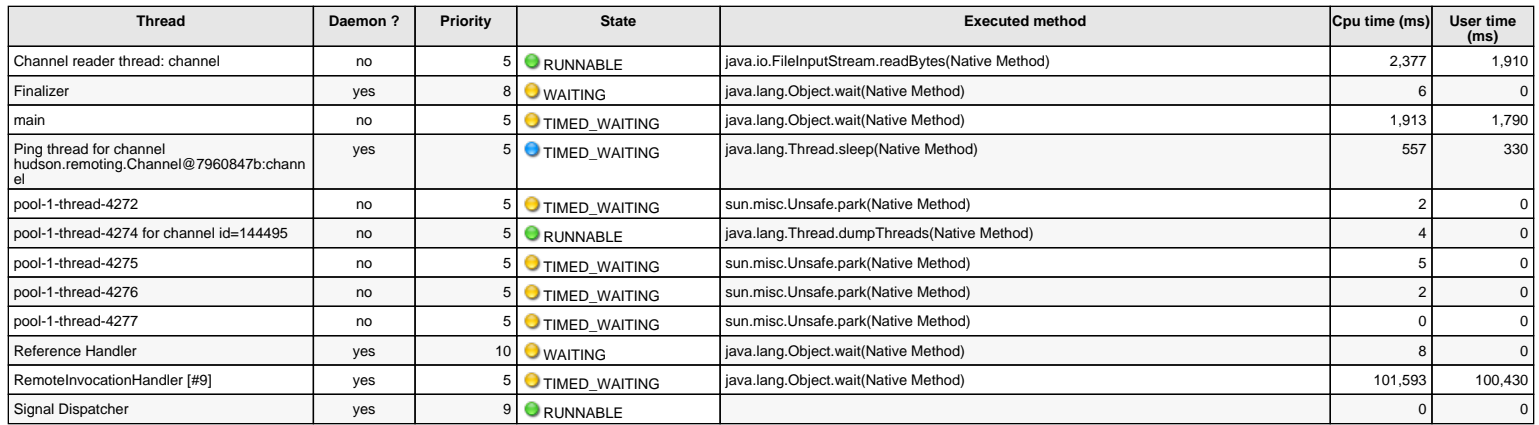

The cpu times and user times of these threads are measured from the start of the server

### **Threads on illinbotjena01@10.234.147.18:** Number = 22, Maximum = 87, Total started = 3,618

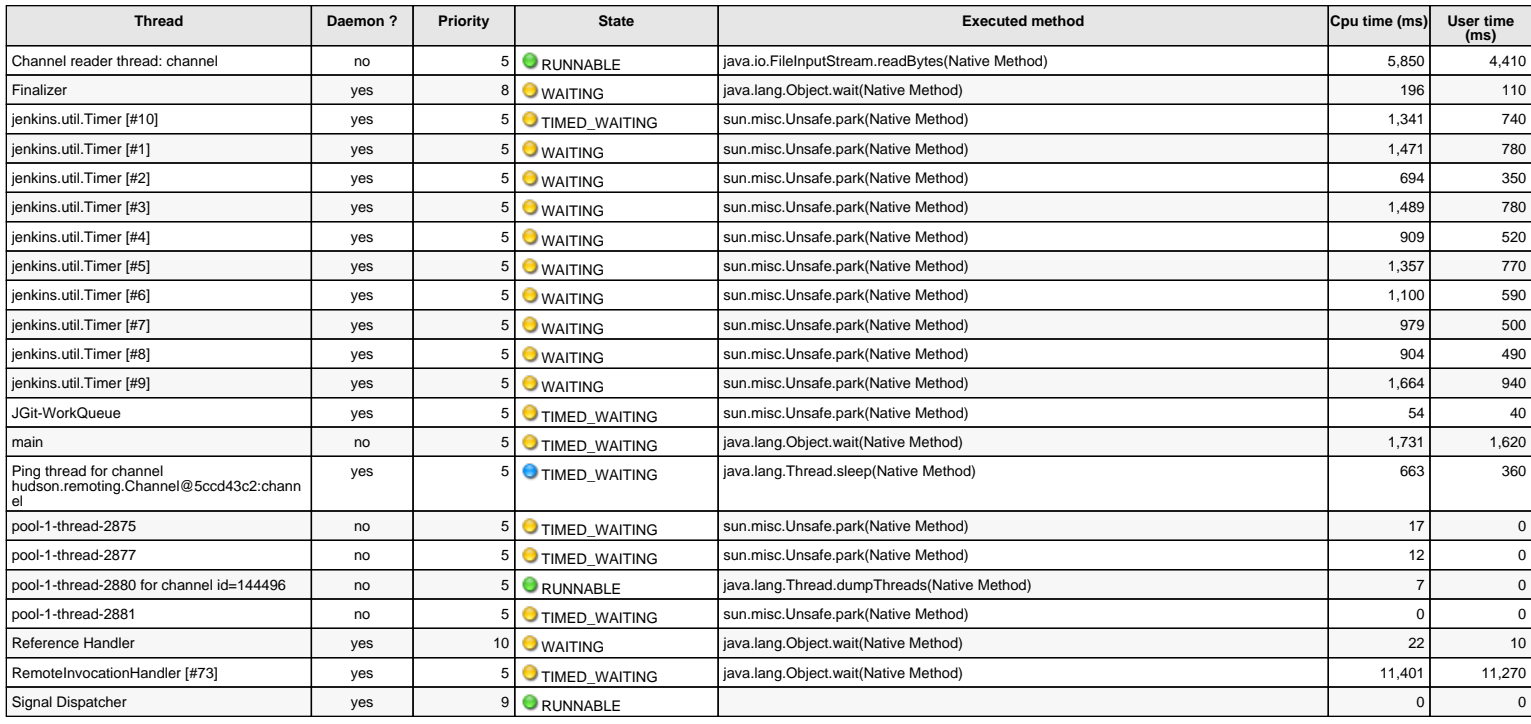

The cpu times and user times of these threads are measured from the start of the server

### **Threads on illindtjena01@10.234.145.21:** Number = 24, Maximum = 138, Total started = 9,902

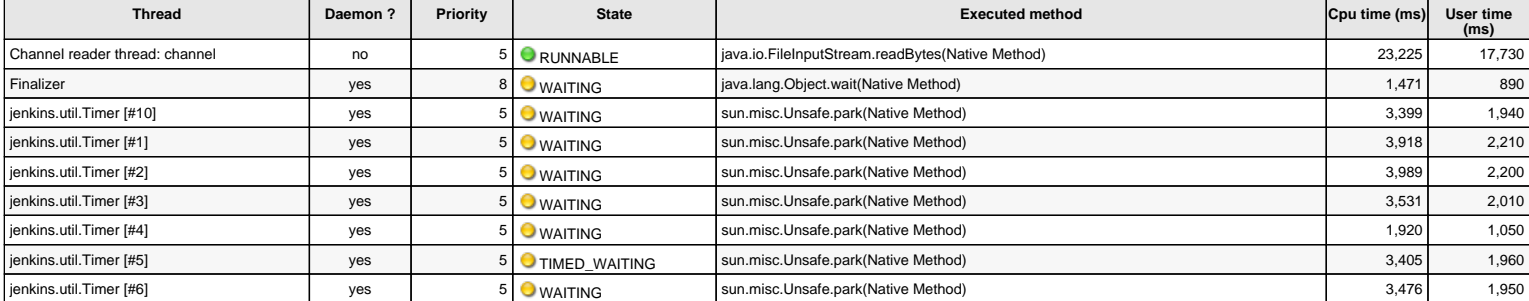

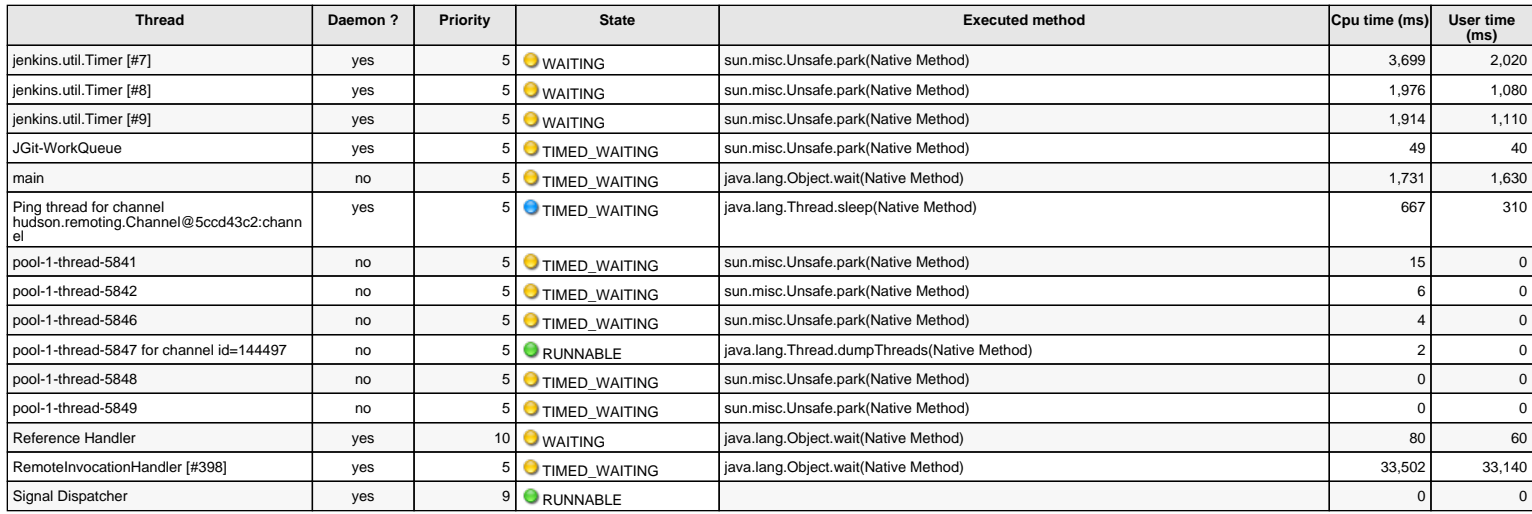

The cpu times and user times of these threads are measured from the start of the server

### **Threads on illinsbjenagt01@10.234.147.26:** Number = 12, Maximum = 39, Total started = 3,954

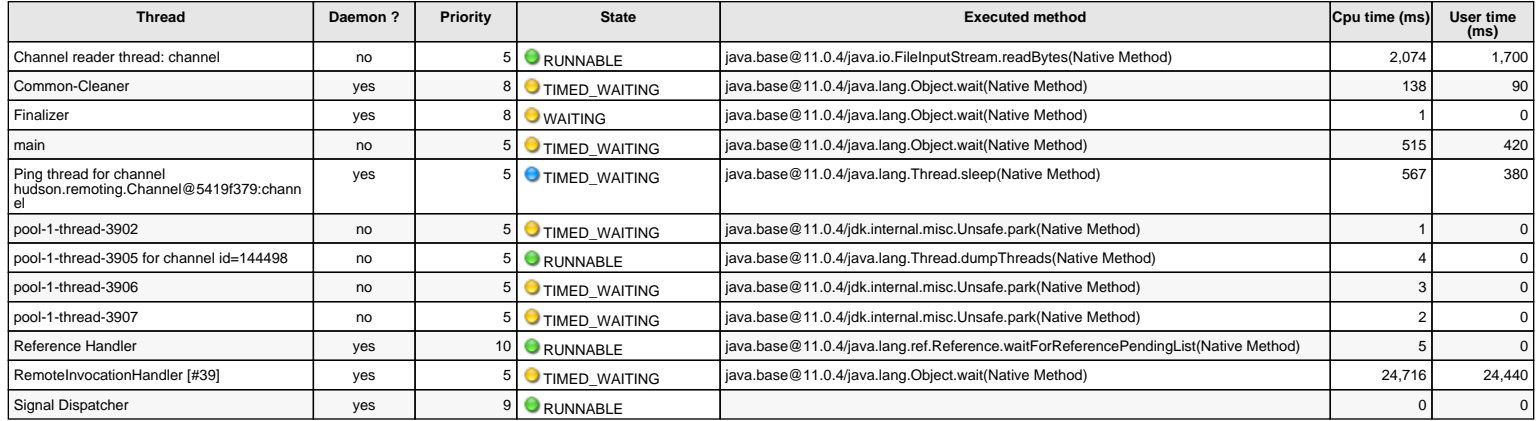

The cpu times and user times of these threads are measured from the start of the server

#### **Threads on illinspjena01@10.234.147.31:** Number = 12, Maximum = 34, Total started = 3,650

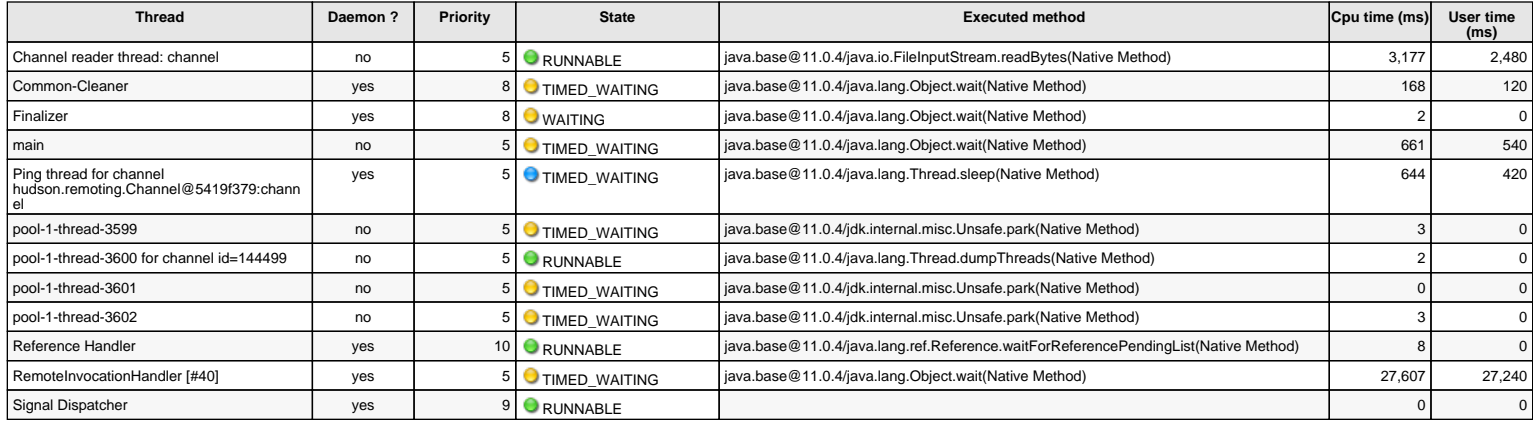

The cpu times and user times of these threads are measured from the start of the server

#### **Threads on illinutsjenagt01@10.234.147.40:** Number = 11, Maximum = 24, Total started = 4,698

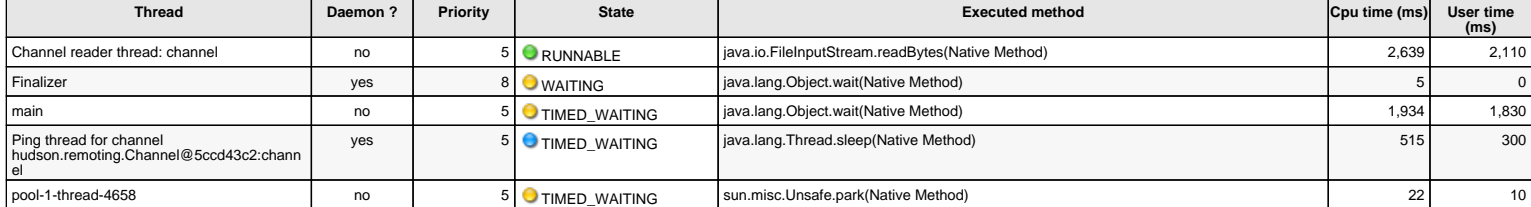

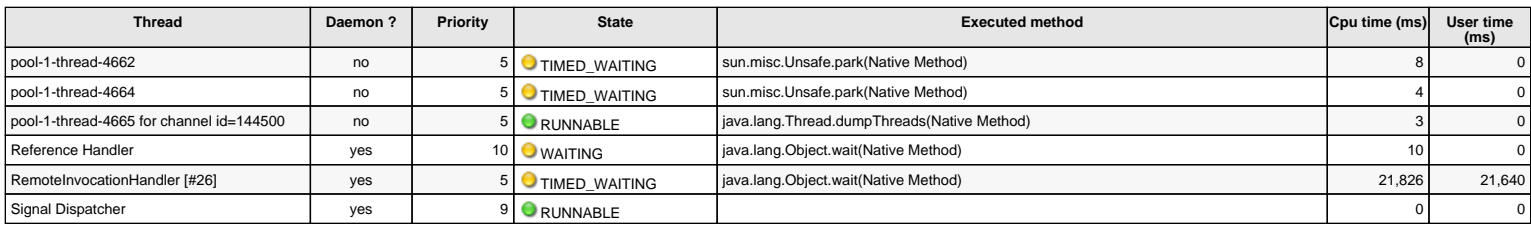

The cpu times and user times of these threads are measured from the start of the server

### **Threads on ILRNAPREGIP01@10.234.147.21:** Number = 17, Maximum = 265, Total started = 56,180

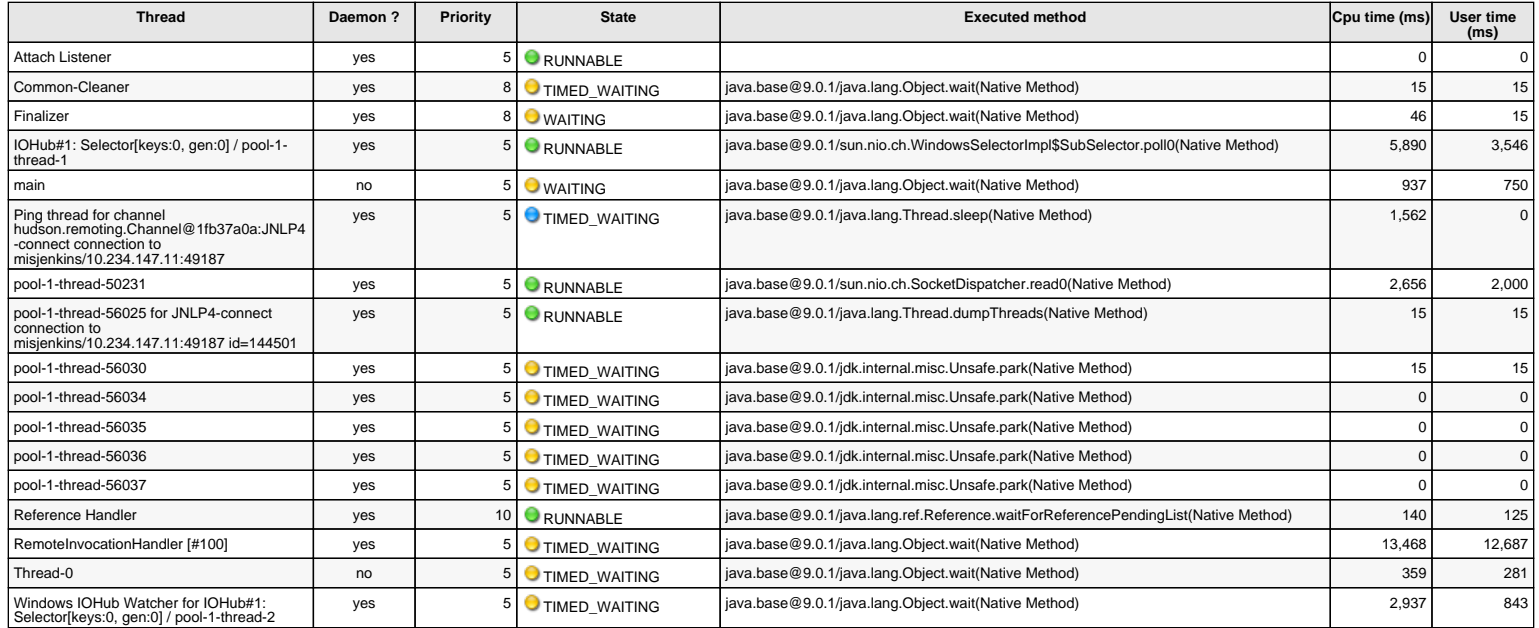

The cpu times and user times of these threads are measured from the start of the server